2009 NATIONAL HEALTH INTERVIEW SURVEY (NHIS) June 30, 2010 PUBLIC USE DATA RELEASE

\* \* \* \* \* \* \* \* \* \* \* \* \* \* \* \* \* \* \* \* \* \* \* \* \* \* \* \* \* \* \* \* \* WARNING - DATA USE RESTRICTIONS! Read Carefully Before Use

The Public Health Service Act (Section 308 (d)) provides that the data collected by the National Center for Health Statistics (NCHS), Centers for Disease Control and Prevention (CDC), may be used only for the purpose of health statistical reporting and analysis.

Any effort to determine the identity of any reported case is prohibited by this law.

NCHS does all it can to assure that the identity of data subjects cannot be disclosed. All direct identifiers, as well as any characteristics that might lead to identification, are omitted from the data files. Any intentional identification or disclosure of a person or establishment violates the assurances of confidentiality given to the providers of the information. Therefore, users will:

- 1. Use the data in these data files for statistical reporting and analysis only.
- 2. Make no use of the identity of any person or establishment discovered inadvertently and advise the Director, NCHS, of any such discovery (301-458-4500).
- 3. Not link these data files with individually identifiable data from other NCHS or non-NCHS data files.

By using these data, you signify your agreement to comply with the above-stated statutorily based requirements.

- - - - - - - - - - - - - - - - - - - - - - - - - - - - - - - - -

# INTRODUCTION

The National Health Interview Survey (NHIS) is conducted annually by the National Center for Health Statistics (NCHS), Centers for Disease Control and Prevention (CDC). The NHIS administers face-to-face interviews in a nationally representative sample of households. Each week a probability sample of the civilian non-institutionalized population of the United States is interviewed by personnel of the U.S. Bureau of the Census. Information is obtained about the health and other characteristics of each member of the household.

2009 NHIS STRUCTURE

The NHIS contains many similar questions every year. The repeated items are called "core questions". Beginning with a new NHIS design in 1997, these core questions were divided into three components -- Family, Sample Adult, and Sample Child. In some years, the NHIS also has supplemental questions/modules. The 2009 NHIS contains the core questions and additional supplemental questions in the Sample Adult questionnaire on the subjects of stroke, arthritis, immunization, and health information technology; as well as an additional supplemental question in the Family questionnaire on the presence of a carbon monoxide (CO) detector in the home. Along with the 2009 NHIS data files release is the Disability Questions Tests 2008/2009 File that contains five calendar quarters of person-level data collected via a field test of six disability questions that were developed for use on the American Community Survey (ACS). These questions were conducted as a supplement on the National Health Interview Survey (NHIS) using a split-ballot format, with half of the NHIS families receiving the questions as they are administered on the ACS and the other half as they are administered on the CPS. These questions were asked at the end of the Family Core of NHIS, beginning in October 2008 and running through December 2009. For more details, please refer to [http://www.cdc.gov/nchs/nhis/disabilityquestionstests20082009.htm.](http://www.cdc.gov/nchs/nhis/disabilityquestionstests20082009.htm) 

The 2009 NHIS data release consists of six questionnaires, eight data files, a paradata file, and a disability questions tests file. See the Survey Description document for more details.

The following chart shows the output data files for the 2009 NHIS components:

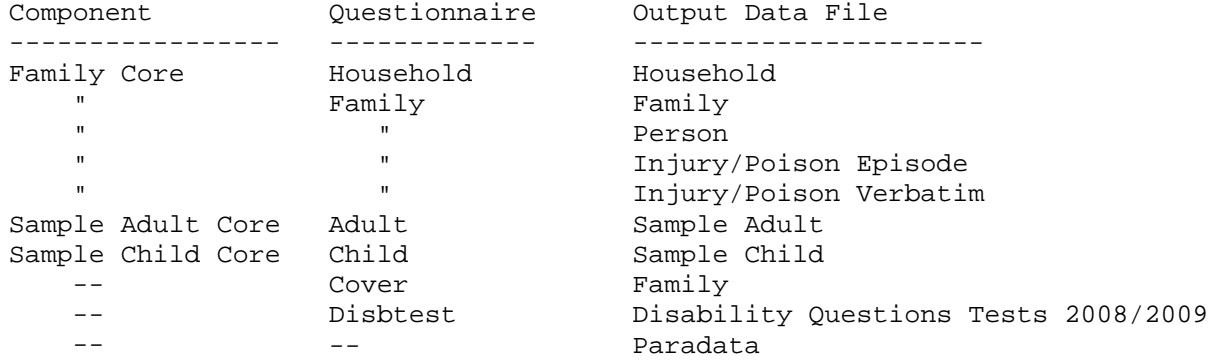

#### 2009 NHIS FILES AND DOCUMENTATION

The various files listed below comprise the 2009 National Health Interview Survey (NHIS) public use data release.

2009 NHIS SURVEY QUESTIONNAIRES, ETC.

The 2009 NHIS consists of six questionnaires - Household, Family, Adult, Child, Cover, and Disbtest. The questionnaires that are provided with the release of the 2009 NHIS are not identical to the versions that were utilized in the field. The questionnaires provided here reflect the minor changes in data presentation that occurred during the editing process.

Both English and Spanish versions of the questionnaires are released. The Spanish versions contain interviewer instructions in English.

The 2009 NHIS has similar questions as previous years and the same software was utilized for the questionnaire delivery system as was used for the 2008 NHIS.

Prior to 2004, one household equaled one "case". Beginning in 2004, each family is considered a separate case. For multiple-family households, there is a "parent" case designated for the first family identified, and each subsequent family becomes a "spawned" case from the parent, with its own unique case id.

Flashcards were handed to the respondents to facilitate their ability to answer certain questions - these are referenced in the questionnaires. The Field Representative Manual contains the guidelines and instructions on the survey process and topic areas covered by the NHIS and was provided to the Field Representatives (also known as interviewers). Also included is a flowchart that shows how a respondent would move through the various questionnaires.

The survey questionnaires, flashcards, and Field Representative Manual are in Adobe Portable Document Form (PDF) format and can be viewed with Adobe Acrobat software. The Adobe Acrobat Reader software can be downloaded from the Adobe Acrobat Web site at:

<http://www.adobe.com/prodindex/acrobat/readstep2.html>

2009 NHIS DATA FILES

The 2009 NHIS has been divided into nine data files. For ease of transmission, each of the 2009 NHIS data files has been converted into a self-extracting compressed format. To load and expand a compressed file into an ASCII file, perform the following steps:

Download a compressed file onto your hard drive into an appropriate directory (folder).

Double-click the file example HOUSEHLD.EXE. You will be prompted if you would like to create a folder on your hard drive 'c:\nhis2009\'. If you agree, the folder will be created and the data file will extract. If the folder already exists on your hard drive, it will extract the data file into the c:\nhis2009 directory.

- From DOS - type HOUSEHLD and hit Enter

- From Windows - Double-click on HOUSEHLD.EXE and hit Enter.

The ASCII file HOUSEHLD.DAT will be generated which can then be used for processing by PC statistical software packages which utilize ASCII formatted input, or transferred to another computer for processing.

NOTE: The 2009 NHIS files are large in size. Please use caution and check your disk drive capacity before extracting.

NOTE: Users have encountered difficulties when downloading the data files onto their 'Desktop'. When downloading the data

files, please use a separate folder (directory).

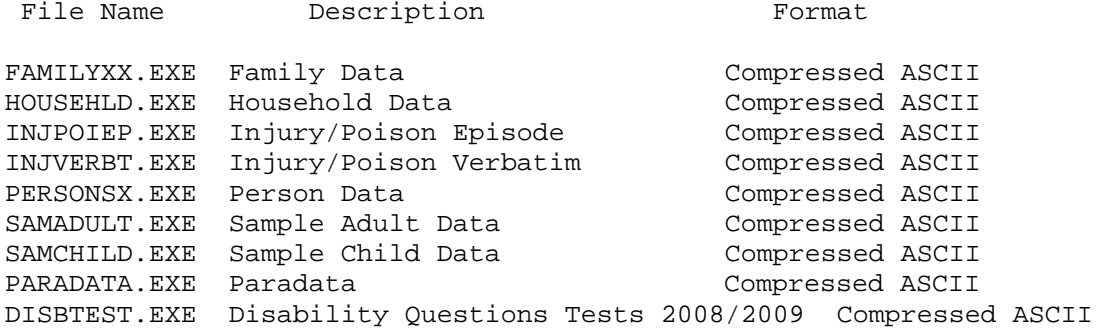

2009 NHIS SAS, SPSS AND STATA INPUT STATEMENTS

Sample SAS, SPSS, and STATA input statement programs have been provided for each data file. By using the ASCII data files (.DAT files that can be extracted from the .EXE files) as input to these programs, SAS, SPSS, or STATA data files can be created. The SAS, SPSS, and STATA input statement programs are stored in ASCII format. STATA programs were not provided prior to the 2002 data year.

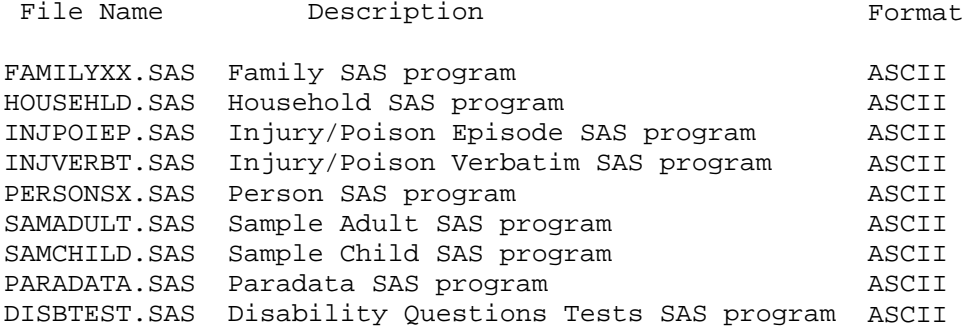

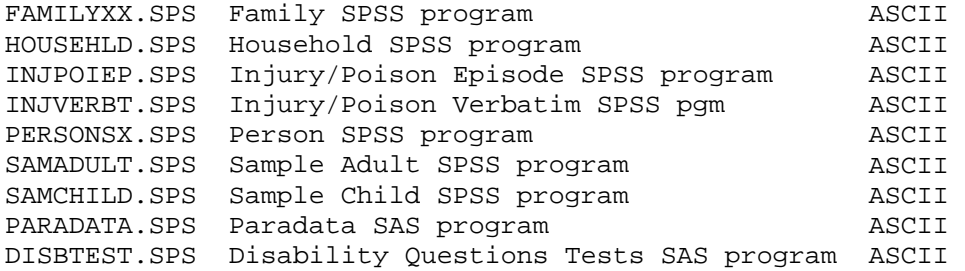

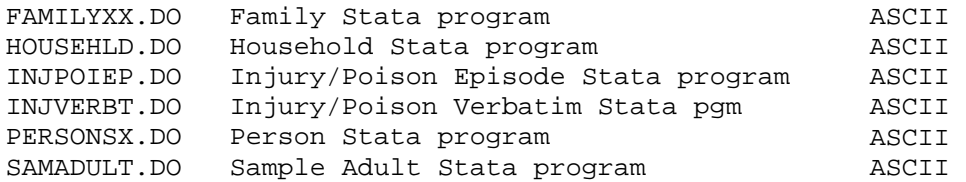

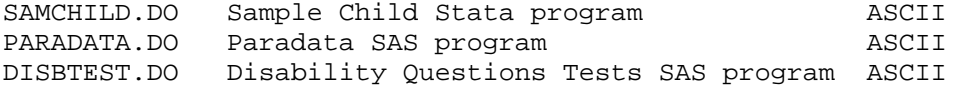

2009 NHIS DATA FILE DOCUMENTATION FILES

There are three documentation files associated with each subject matter file (summary, layout, frequency report). There is also a Survey Description document which contains general information about the 2009 NHIS.

The documentation files are in PDF format and can be viewed with Adobe Acrobat software. The Adobe Acrobat Reader software can be downloaded from the Adobe Acrobat Web site at:

<http://www.adobe.com/prodindex/acrobat/readstep2.html>

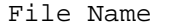

Description **Format** 

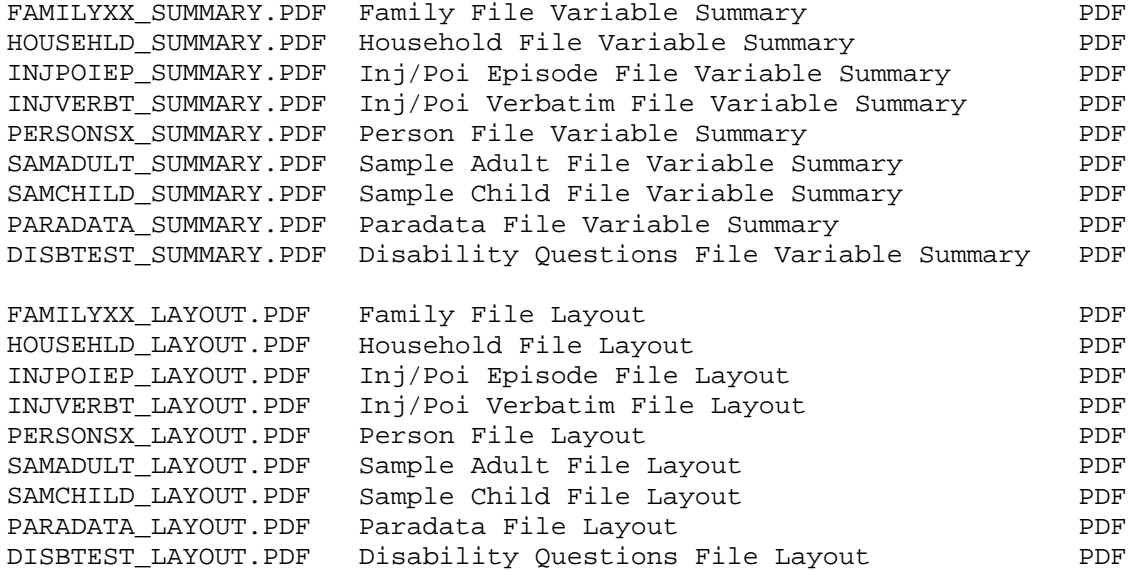

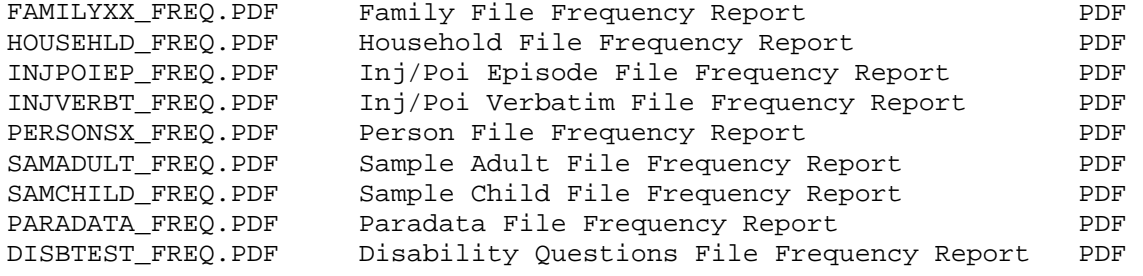

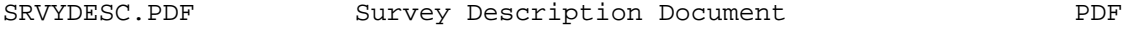

NOTE: The numeric portion of the variable labels included in the SAS programming code and frequency documents are provided as a link to the file layout document but do not necessarily link to the

question numbers on the survey instrument, especially for recode variables. The recode variables may be based on other recodes or more than one question.

## 2009 NHIS DATA FILES' RECORD SEQUENCE

All records in the NHIS data files have first been sorted by the Household Serial Number (HHX).

The Family file has been sorted by combining the Household Serial Number (HHX) and the Family Serial Number (FMX).

The person-level files (Person, Sample Adult, Sample Child, Adult) have been sorted by combining the Household Serial Number (HHX), Family Sequence Number (FMX) and Person Sequence Number (FPX).

The injury files (Injury/Poison Episode and Injury/Poison Verbatim) have been sorted by combining the Household Serial Number (HHX), Family Sequence Number (FMX), Person Sequence Number (FPX), and Injury/Poison Sequence Number (IPEPNO).

MERGING 2009 NHIS DATA FILES

To merge data from the Household file into the Family file, or into any of the person-level files (Person, Sample Adult, Sample Child) or into any of the episode-level files (Injury/Poison Episode and Injury/Poison Verbatim), merge by variable HHX.

To merge the Family file information into a person-level or episode-level file merge by HHX and FMX.

To merge any person-level file with another person-level file or with an episode-level file, merge by variables HHX, FMX and FPX.

To merge one Injury file with the other Injury file, merge by variables HHX, FMX, FPX, and IPEPNO.

NOTE: An asterisk in the summary and/or frequency documents means that there is additional information for the variable in the Notes section of the file's layout document.

### CONTACT INFORMATION

Updates about new data releases, publications, or errors will be sent to members of the NHIS Listserv. To join, visit the website at:

[http://www.cdc.gov/nchs/nhis/nhis\\_listserv.htm](http://www.cdc.gov/nchs/nhis/nhis_listserv.htm) 

For additional information on NHIS data products:

 FAX : 301-458-4035 Phone : 301-458-4901

 E-mail : [nhislist@cdc.gov.](mailto:nhislist@cdc.gov) Internet: <http://www.cdc.gov/nchs/nhis.htm>

For additional information on other NCHS data products:

Phone : 301-458-INFO [301-458-4636] E-mail : [nchsquery@cdc.gov](mailto:nchsquery@cdc.gov) Internet: <http://www.cdc.gov/nchs>

### STATEMENT OF AUTHENTICITY

This material has been cleared for public distribution by CDC/ATSDR and will be authentic if obtained directly from [ftp://ftp.cdc.gov/pub/Health\\_Statistics/NCHS/.](ftp://ftp.cdc.gov/pub/Health_Statistics/NCHS/) CDC/ATSDR makes all effort to assure the authenticity of electronically distributed documents. However, in all instances where the electronic and official agency record differ, the authenticity of the official agency record is controlling.